## **Graphisches Arbeiten im medialen Transfer**

 Anlässe zum Zeichnen lassen sich auf verschiedenste Art und Weise, ja fast unter allen Bedingungen finden, auch in der momentan stark eingeschränkten Lebenssituation. Hierzu einige Gedanken, wie sich eigene graphische Projektideen entwickeln und von zuhause aus realisieren lassen:

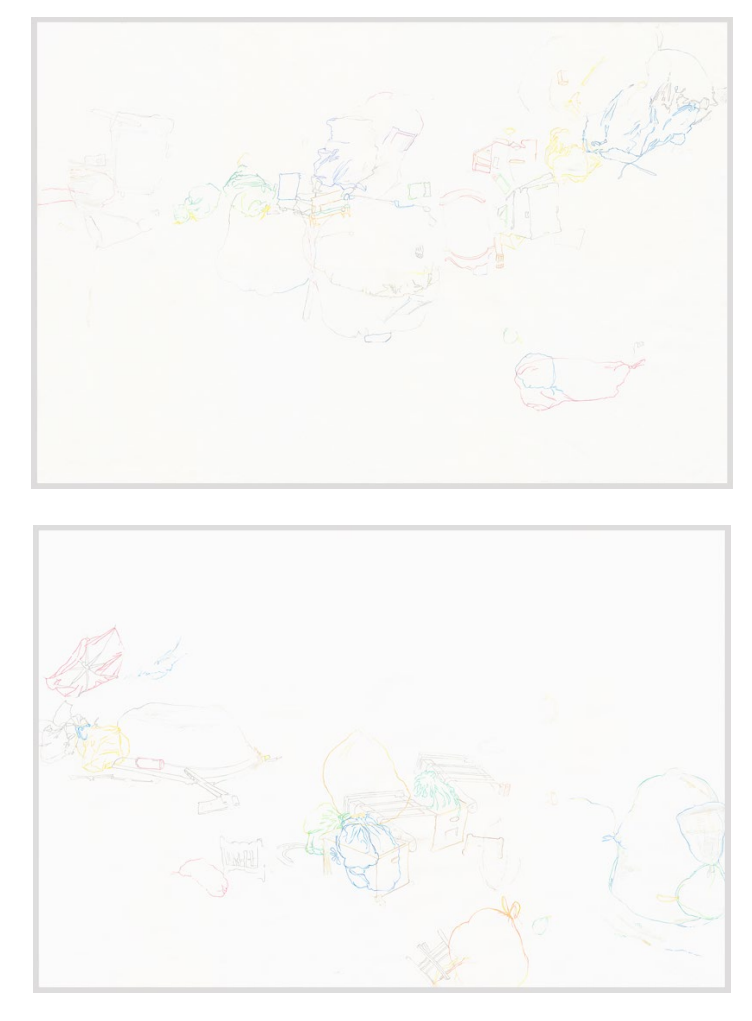

**Zeichnen auf Grundlage eines Bildarchives mit selbst erstellten Fotografien** 

scrapheaps 1 und 2\_neapelkomplex - Graphit- Buntstift und Tip-Ex auf Zeichenpapier\_120 x 80 cm Patrick Borchers 2019

 jedem Fall aber ausgestattet mit dem Smartphone oder iPad als ständigen Begleiter, lässt es sich mit der nötigen Rücksichtnahme auf die Mitmenschen gezielt spazieren gehen, oder einfach in der Gegend herumstreunen. Dabei geraten die verschiedensten Gegebenheiten in das Blickfeld, von musterhaft- sich eventuell ein Prinzip ableiten lässt, dass es weiterzuverfolgen gilt. Fast alles ist möglich, wenn es Interesse weckt. Ist Interesse geweckt, dann wird dem Gegenstand, der Situation, dem Phänomen in Dieses stetig anwachsende Bildarchiv lässt sich mit räumlichem und zeitlichem Abstand auf zeichneri- sche Anlässe beziehungsweise Motive hin analysieren und daraus beispielsweise eine sukzessiv ent- stehende Zeichenserie zum Thema entwickeln. Bereits mit einem konkreten thematischen Ansatzpunkt im Kopf, oder noch gänzlich unbestimmt, in chaotisch anmutenden Anordnungen abgestellter Fahrräder vor Häusern bis hin zu Spuren oder Rissen im Asphalt. Festgetretene Kaugummis am Boden können fleckenartige Gebilde ergeben, aus denen seinen Möglichkeiten und Erscheinungsformen gezielt nachgespürt und fotographisch dokumentiert.

## ••  $\mathcal{F}$ • •  $\bullet\bullet\bullet$  in  $\bullet$ Ir ' •• • • •• **j.** '- ,. • **.r**  •  $\mathbb{R}^2$ .. *<sup>r</sup>*-~ "  $\mathcal{L}$ ....,.. .. ;J-  $\mathbb{R}$ ·-· ~! . .. , flf .c . *T(* 1 ~ . .... ... . ,. *:.-*.... .

**Zum zeichnerischen Arbeiten mit Bildarchiven aus dem Internet** 

außer der reihe\_Bunt- und Graphitstift auf Zeichenpapier\_180 x 120 cm\_Patrick Borchers 2015 stuttgarter altar (Detail)\_protestmelody\_Bunt- und Graphitstift auf Zeichenpapier\_100 x 70 cm Patrick Borchers 2011

 Ein stückweit ähnlich dem Arbeiten mit selbsterstellten Fotografien ist das zeichnerische Arbeiten auf scher Relevanz, oder sehr persönlicher, intimer Natur - so lässt sich im Internet über die Funktion der finden. Das so entstehende Bildarchiv gilt es kritisch auszuwerten, also daraufhin zu untersuchen, wel- che Bilder oder Details davon warum von Bedeutung sind, und auf dieser Basis erste Striche zu zeich- nen. Diese annähernden Versuche lassen sich ebenfalls kritisch in Bezug auf das Thema reflektieren oder fertiggestellte Blätter können eingescannt und per Bildbearbeitungsprogramm mit dem Computer weiter modifiziert, bis hin zu gänzlich verändert werden. Diese Ergebnisse können wieder ausgedruckt, Grundlage von Fotos aus dem Internet. Der wesentliche Unterschied und zugleich auch Vorteil liegt dabei jedoch darin, dass eine thematische Recherche ausschließlich von zuhause möglich ist. Stößt ein bestimmtes Phänomen auf Interesse - ganz gleich ob tagesaktuell ausgelöst, von gesellschaftspoliti-Bildersuche zu so gut wie jedem erdenklichen Thema in der Regel eine (Über)Fülle an Bildmaterial und das Motiv wird möglicherweise weiter verändert, oder gar verworfen und neu angelegt. Skizzenhafte weitergezeichnet und wieder eingescannt und weiter verändert werden, so lange, bis der endgültige Entwurf gefunden ist und letztendlich als Reinzeichnung auf hochwertiges Zeichenpapier übertragen wird.

## **Erstellen von Bewegtbildsequenzen auf Grundlage vorhandener graphischer Arbeiten**

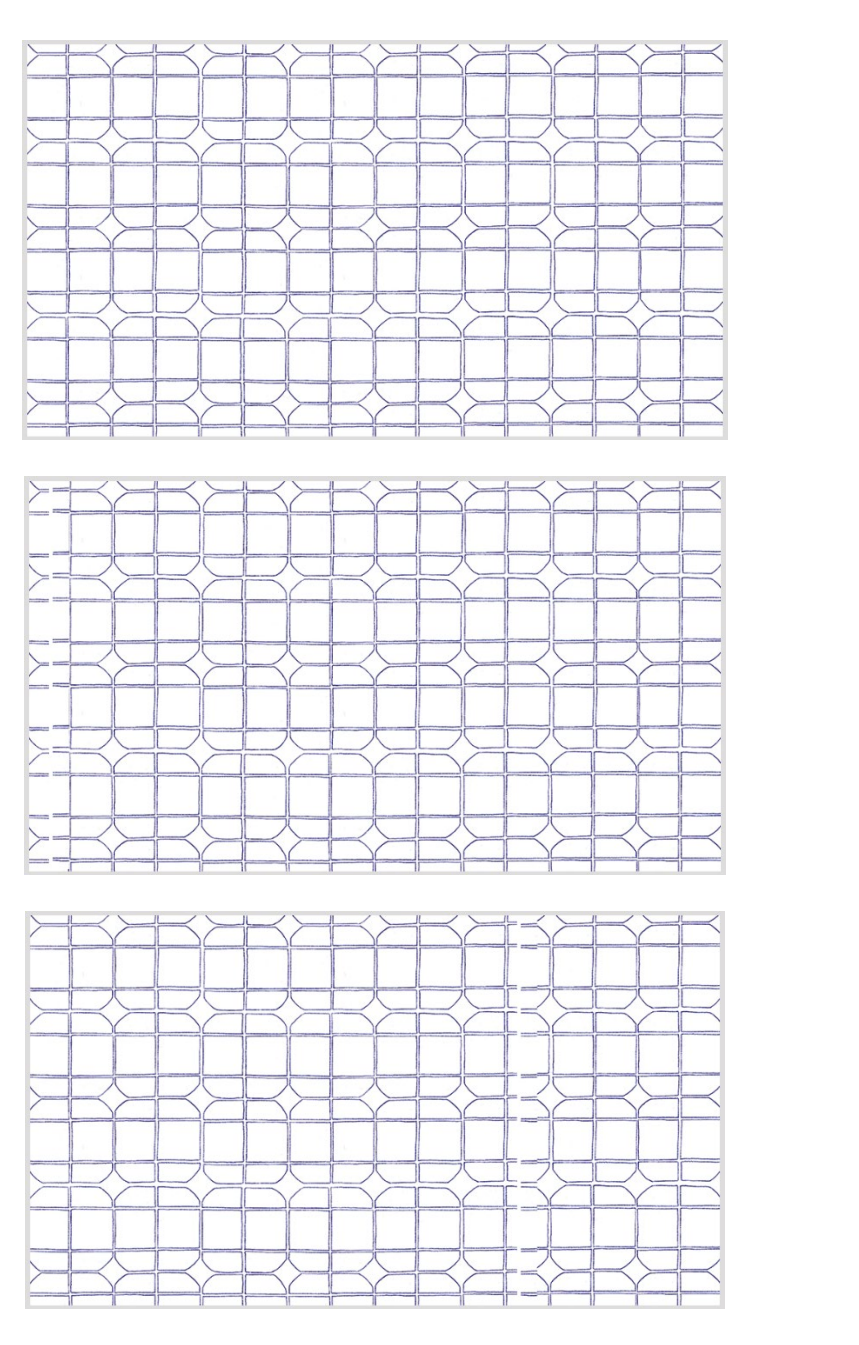

überzeichnet\_Zeichenanimation in digitalem Bilderrahmen\_3:33 min – Loop\_Patrick Borchers 2013

 Eine Möglichkeit des digitalen Arbeitens in der Graphik kann das Erstellen kleinerer Animationen sein. Diese können beispielsweise auf Grundlage einer bereits vorhandenen und zur weiteren Bearbeitung eingescannten Zeichnung oder Druckgraphik entstehen. Auch das Zusammenführen von bisher vonei- nander unabhängigen Arbeiten (oder Details davon) kann neue inhaltliche Situationen erzeugen und im geschätztes Blatt kann hier genauso Anlass zur Bewegung sein, wie eine zuvor verworfene, aber nicht im Altpapier entsorgte Arbeit aus dem Archiv. Was oder welches Detail von dem Motiv könnte sich warum bewegen und was hat das für inhaltliche Konsequenzen in Bezug auf das Ausgangsmotiv? Wie Arbeitsprozesses immer wieder auf und können zu verschiedenen, auch inhaltlich konträren Versionen ein und desselben Grundmotivs führen. Am Ende des Arbeitsprozesses gilt es zu entscheiden, welchen wohnt und folglich als Videos präsentiert werden. Ergebnis zu häufig mit künstlerischem Witz versehenen Bewegtbildsequenzen führen. Ein besonders verändert sich der Bildinhalt, wohin verschiebt er sich? Liegt in einer zuvor stets skeptisch beäugten Arbeit ungeahntes Potenzial? Diese und ähnliche Fragen treten während des spielerisch motivierten der Variationen ein neuer, oder in Bezug zum Ausgangsmotiv präzisierter Sinnzusammenhang inne-